### **КИЇВСЬКИЙ НАЦІОНАЛЬНИЙ ТОРГОВЕЛЬНО-ЕКОНОМІЧНИЙ УНІВЕРСИТЕТ СИСТЕМА УПРАВЛІННЯ ЯКІСТЮ**

**Система забезпечення якості освітньої діяльності та якості вищої освіти** *сертифікована на відповідність ДСТУ ISO 9001:2015 / ISO 9001:2015*

**Кафедра журналістики та реклами**

## **КОМП'ЮТЕРНА ГРАФІКА В РЕКЛАМІ /**  COMPUTER GRAPHICS IN ADVERTISING

# **СИЛАБУС**

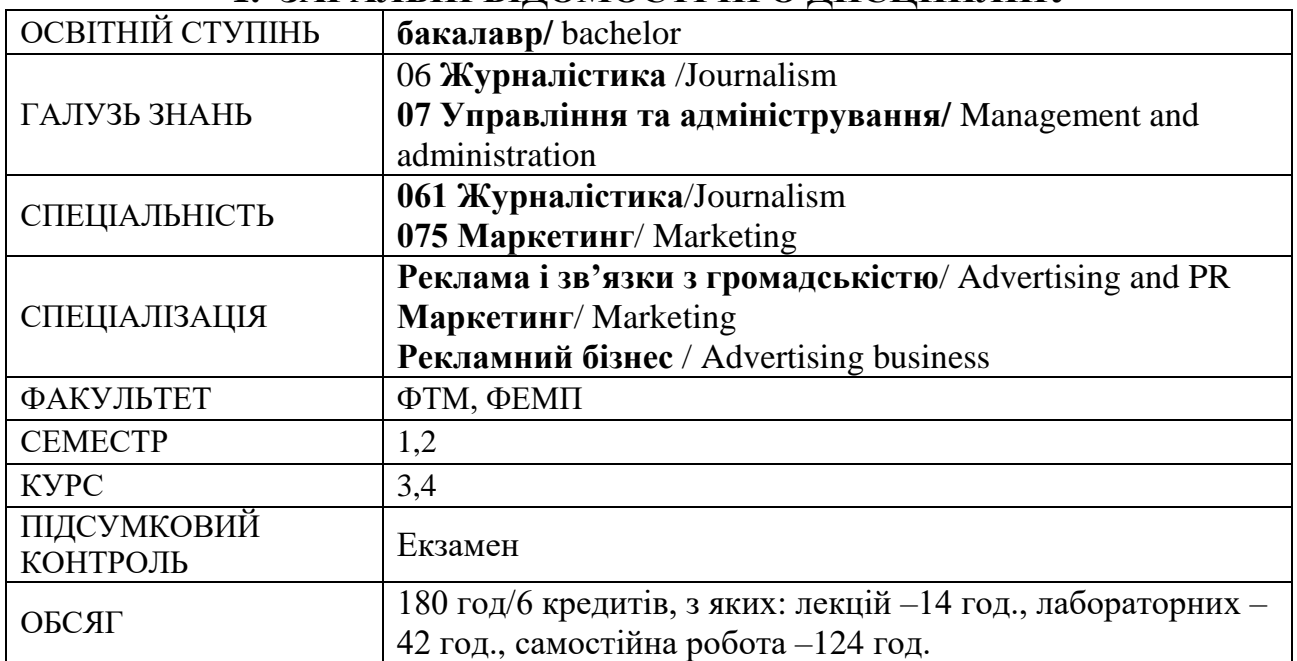

### **1. ЗАГАЛЬНІ ВІДОМОСТІ ПРО ДИСЦИПЛІНУ**

### **1. Мета дисципліни, інформаційний опис.**

Дисципліна «Комп'ютерна графіка в рекламі» має на *меті* – формування у студентів спеціальних теоретичних знань та практичних навичок щодо процесу аналізу існуючих та безпосередньої розробки авторських оригінал-макетів рекламних матеріалів засобами прикладних комп'ютерних програм.

Під час вивчення дисципліни передбачається застосування активних методів навчання, зокрема: аналіз існуючих рекламних звернень відомих підприємств, виконання та розв'язання конкретних практичних завдань шляхом вибору та використання певного стилю рекламних звернень, безпосередня розробка оригінал-макетів рекламних матеріалів сучасного підприємства з використанням комп'ютерної техніки й програмного забезпечення останніх версій CorelDraw (Basic), Adobe Photoshop (Basic). Усе це розширює світогляд та є необхідною умовою рівня підготовки студента-рекламіста.

Дисципліна «Комп'ютерна графіка в рекламі» вивчається на лекційних (з викладачем та практиком), лабораторних заняттях під керівництвом викладача, а також самостійно під час виконання індивідуальних творчих завдань. Самостійна робота спрямована на поглиблення теоретичних знань шляхом ознайомлення з новими виданнями щодо комп'ютерних технологій і застосування їх у рекламній діяльності, відвідування художніх музеїв, спеціалізованих виставок у межах творчих експедицій, а також самостійного виконання творчих робіт. Передбачається формування фахових знань та навичок шляхом ознайомлення з розвитком рекламного бізнесу й новітніх технологій на конференціях, семінарах. Закінчується вивчення дисципліни підготовкою авторської роботи для участі у дистанційній творчій олімпіаді та рекламних фестивалях і конкурсах. Такий підхід сприятиме закріпленню необхідних теоретичних знань та негайного перенесення їх у площину безпосередньої практики у процесі створення різноманітних рекламних матеріалів, подальшому розвитку творчого потенціалу та виявленню індивідуальності студента.

### **2. Відповідність дисципліни програмним компетентностям та програмним результатам**

В результаті вивчення даної дисципліни студенти оволодіють такими спеціальними професійними компетентностями:

*знання і розуміння:*

теоретичних основ щодо сутності творчого процесу та етапів формування рекламної ідеї; основних понять комп'ютерної графіки; місця комп'ютерної графіки у технологічному процесі з виробництва поліграфічної реклами; законів та засобів гармонізації композиції; умов шрифтового оформлення відповідно до стилістики публікації; програмних засобів автоматизації конструювання рекламних матеріалів;

*застосування знань та вміння:*

теоретичні знання студенти зможуть використовувати для: аналізу існуючих рекламних звернень відомих підприємств на ринку товарів та послуг України; оперування інструментами графічних редакторів CorelDraw (Basic), Adobe Photoshop (Basic); реалізації авторських ідей засобами комп'ютерної графіки за допомогою сучасного апаратного та програмного забезпечення.

*формування суджень* щодо проблеми генезису творчої концепції рекламної графіки підприємств.

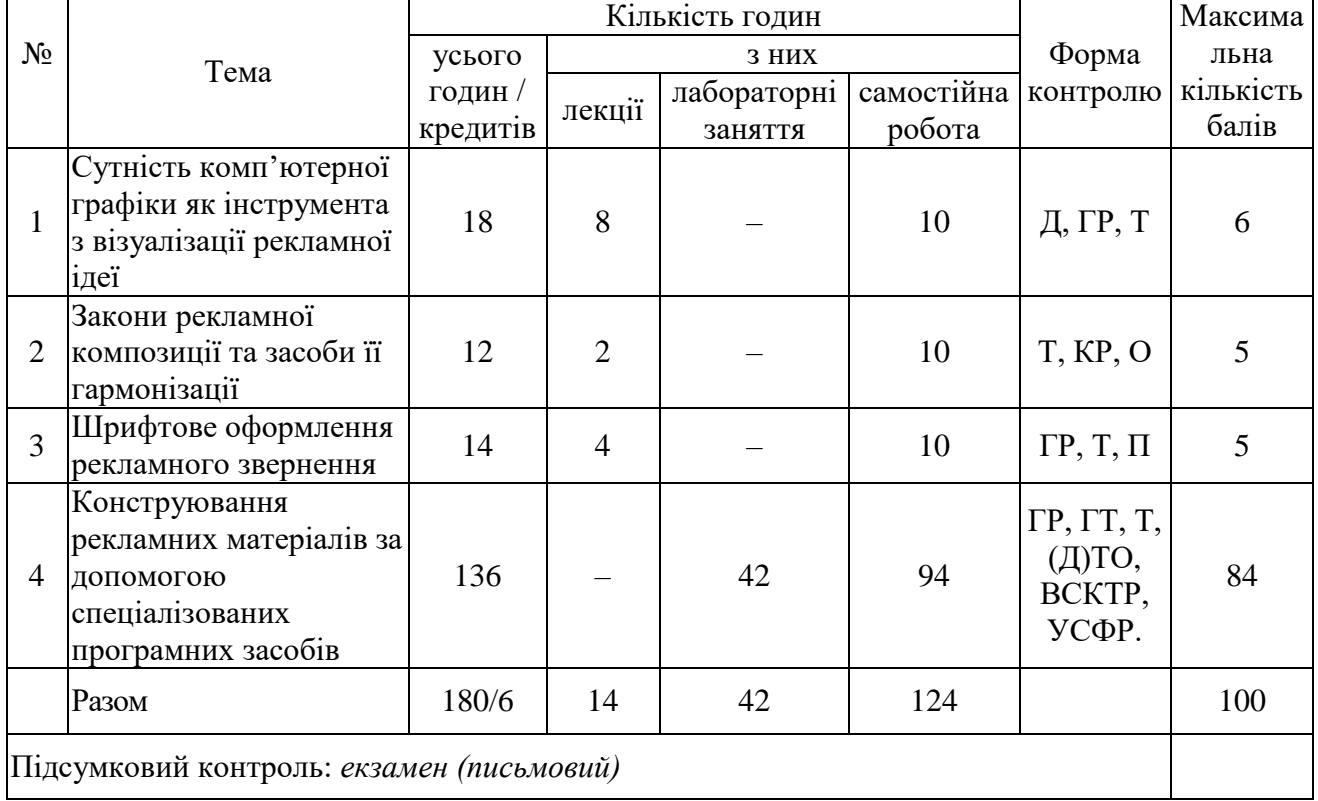

### **3. Структура дисципліни та розподіл годин за темами**

**Скорочення:** П – презентація; ГР – графічна робота; ГТ – графічний тест; Д – доповідь; О – опитування; КР – контрольна робота; Т – тестування; (Д)ТО – (дистанційна) творча олімпіада; ВСКТР – Всеукраїнський студентський конкурс торговельної реклами; УСФР – Український студентський фестиваль реклами.

## **4. Політика дисципліни**

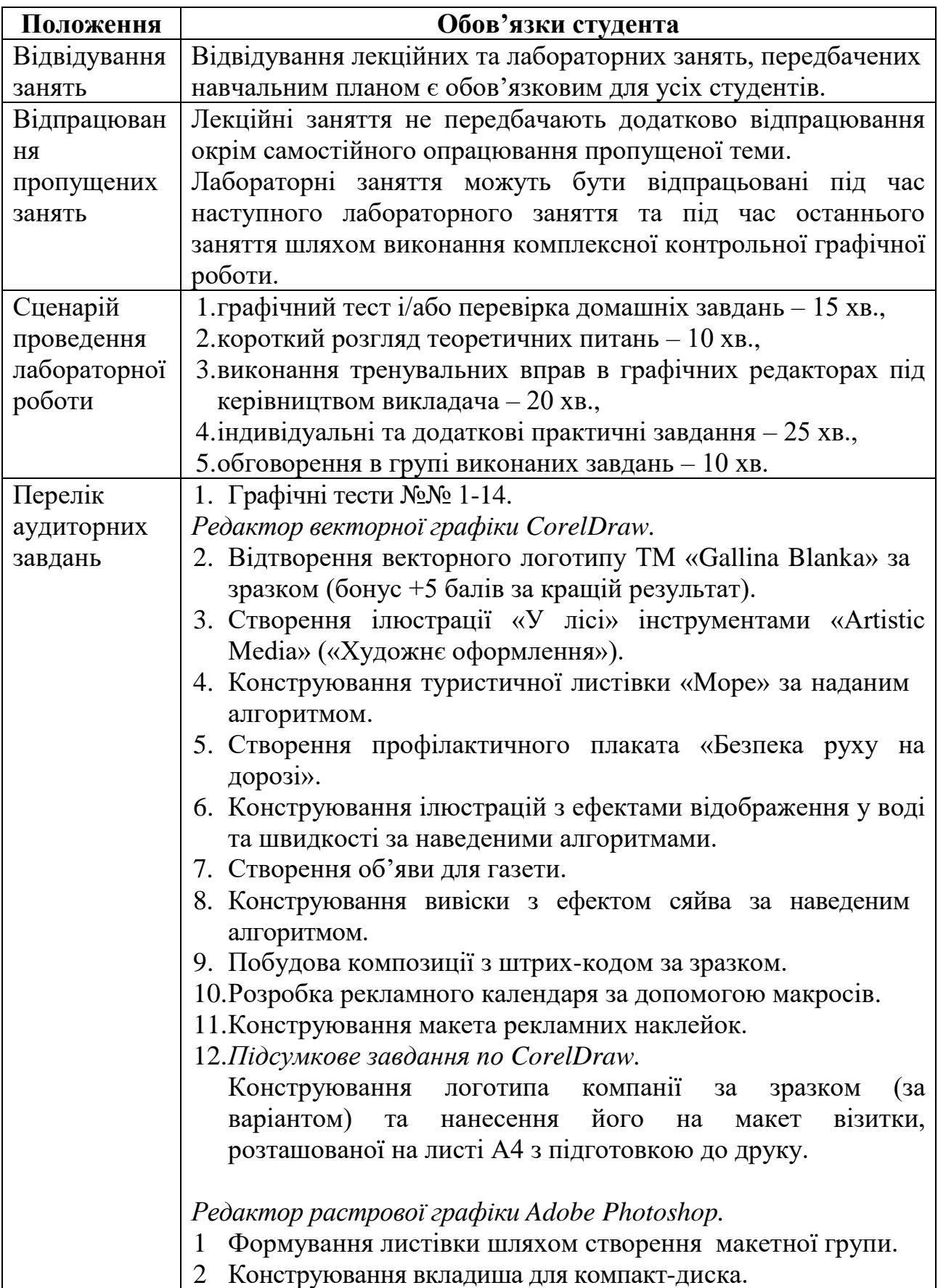

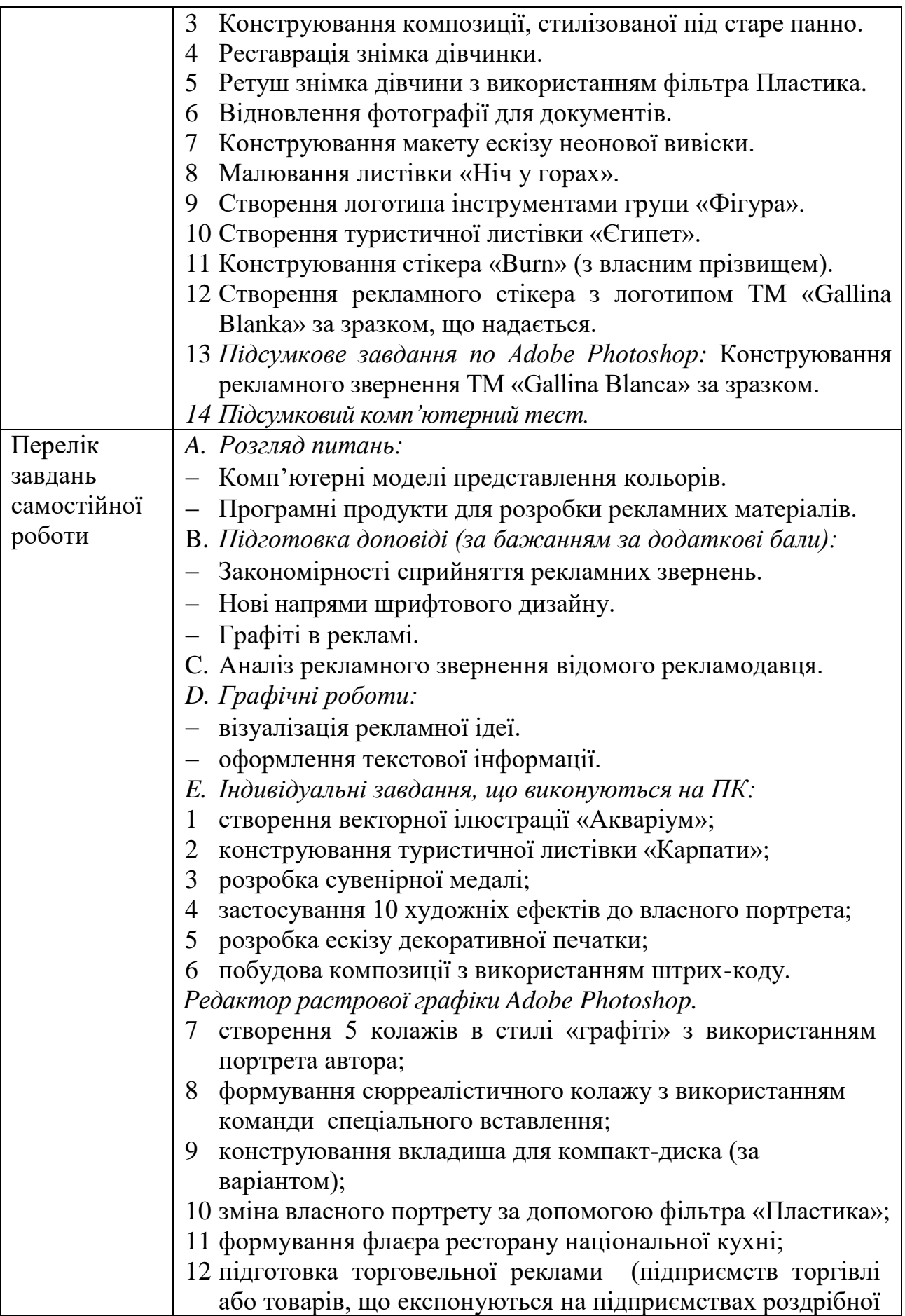

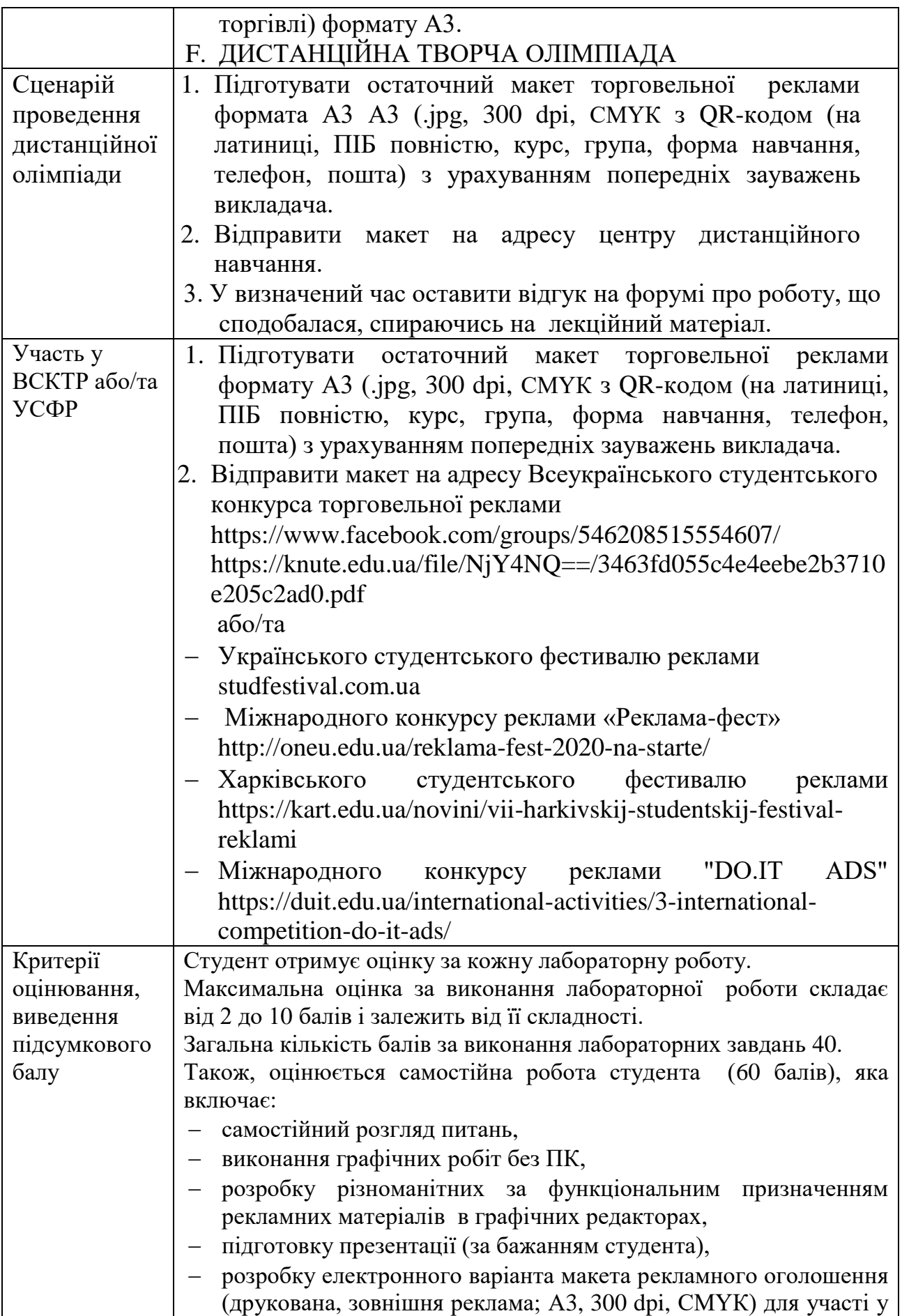

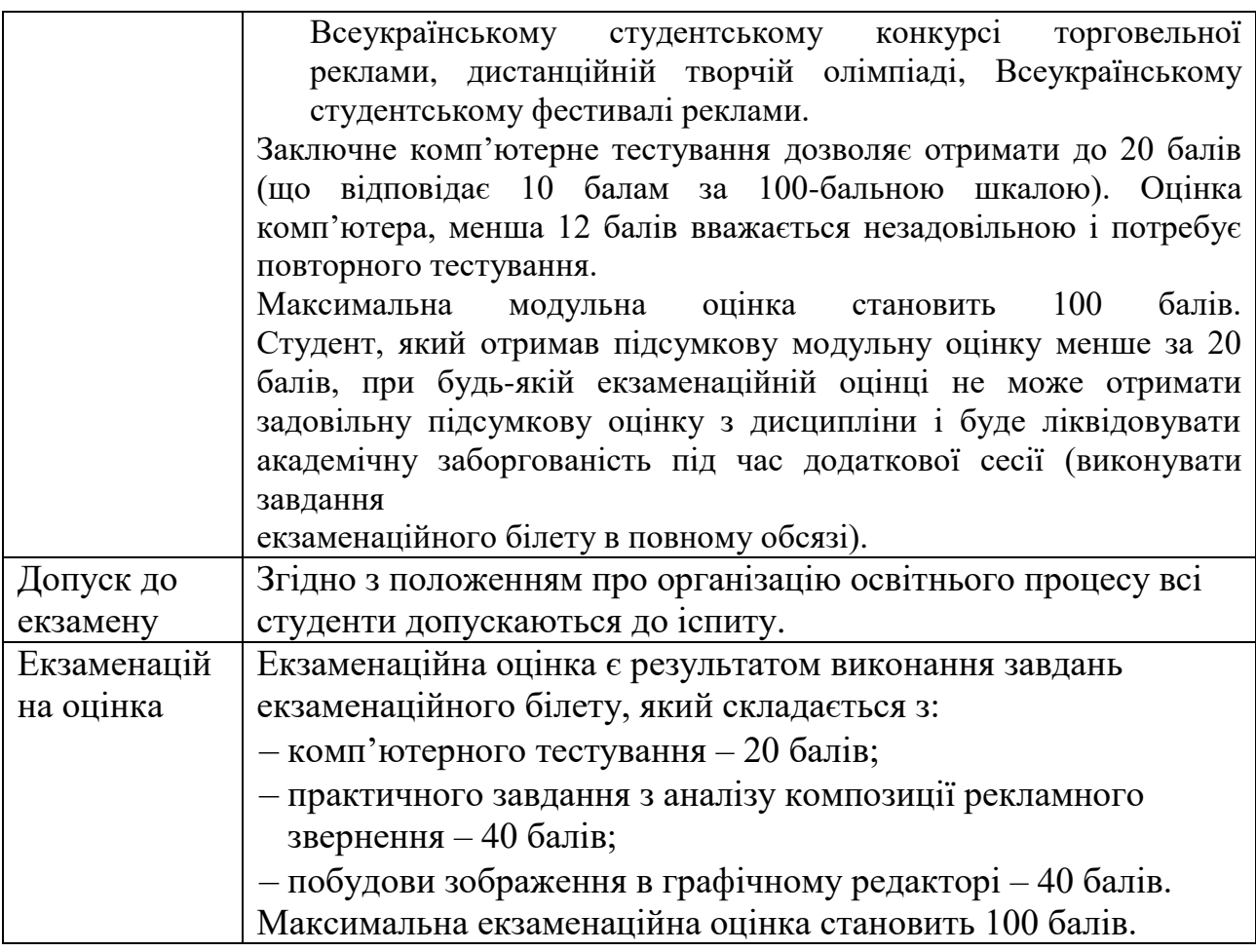

### **5. Інформаційне забезпечення дисципліни**

### *Основний*

- 1. Алданькова Г.В. Комп'ютерна графіка в рекламі: лабораторний практикум : навч. посіб./ Г.В. Алданькова. – Київ : Київ. нац. торг. екон. ун-т, 2018. – 262 с.\*
- 2. Алданькова Г.В. Комп'ютерні технології в рекламі та зв'язках із громадськістю: практикум/ Г.В. Алданькова. – К. : КНТЕУ, 2013. – 82 с.\*
- 3. Брюханова Г.В. Комп'ютерні дизайн-технології: навчальний посібник для студентів вищіх навчальних закладів/ Г.В.Брюханова. – К. : Центр учбової літератури, 2018. – 180 с.

### *Додатковий*

- 4. Алданькова Г.В. Інформаційні технології в рекламі: опорний конспект лекцій/ Г.В. Алданькова. – Київ : Київ. нац. торг.-екон. ун-т, 2018. – 60 с.\*
- 5. Волкова В.В. Дизайн рекламы : учеб. пособие / В.В. Волкова. М.: Книж. дом «Университет», 1999. – 144 с.\*
- 6. Глушаков С.В. Компьютерная графика. 3-е изд., доп. и перераб.– Харьков : Фолио, 2006. – 611 с. – (Учебний курс).
- 7. Джулер Дж. Креативные стратегии в рекламе / Дж. Джулер. СПб. : Питер, 2003. – 498 с.\*
- 8. Овчинникова Р.Ю. Дизайн в рекламе. Основы графического проектирования/ Р.Ю. Овчинникова. – Москва, ЮНИТИ, 2009. – 335 с.\*
- 9. Психологія реклами: навч. посіб. для студ. вищ. навч. закл. /О.В. Зазимко, М.С. Корольчук, В.М. Корольчук та ін. – Київ: Київ. нац. торг.-екон. у-т, 2016. – 384 с.\*
- 10.Розин В.М. Визуальная культура и восприятие : как человек видит и понимает мир / В.М. Розин. – Издание 3-е, стереотипное. – М. : КомКнига, 2006. – 224 с.
- 11.Ромат Е.В. Реклама в системе маркетинга : учеб. пособие для студ. экон. спец. вузов / Е.В. Ромат. – Х. : НВФ «Студцентр», 2008. – 229 с.\*
- 12.Симонович С. Специальная информатика : учеб. пособие / С. Симонович, Г. Евсеев, А. Алексеев. – М. : АСТ-ПРЕСС ; Информ-Пресс, 2002. – 480 с.\*
- 13.Яцюк О. Компьютерные технологии в дизайне. Эффективная реклама / О. Яцюк, Э. Романычева. – СПб. : БХВ–Петербург, 2001. – 360 с.\*
- 14.Періодичні видання: «Маркетинг и реклама», «Упаковка», «Практика рекламы», «Рекламные идеи».\*

### *Інтернет-ресурси*

- 14. Аds of the world [Електронний ресурс]. Режим доступу: https://www.adsoftheworld.com/
- 15. Основи культурології [Електронний ресурс]. Режим доступу: [https://pidruchniki.com/19961102/kulturologiya/osnovi\\_kulturologiyi](https://pidruchniki.com/19961102/kulturologiya/osnovi_kulturologiyi)
- 16. Перший портал про маркетинг і рекламу [Електронний ресурс]. Режим доступу : www.reklamaster.com
- 17. Реклама, маркетинг, PR [Електронний ресурс]. Режим доступу: http://sostav.ua/publication
- 18. Шедевры рекламы: 66 лучших примеров [Електронний ресурс]. Режим доступу: https://videoinfographica.com/creative-ads-vol1
- 19. DesignBump [Електронний ресурс]. Режим доступу: https://designbump.com/minimalist-print-advertising/

**\*** – є в бібліотеці КНТЕУ

### **6. Інформація про викладачів**

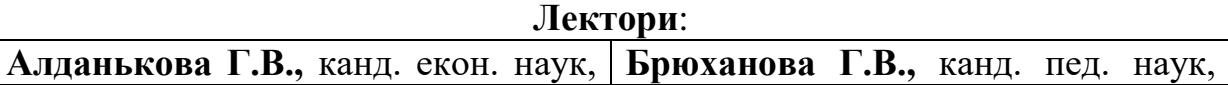

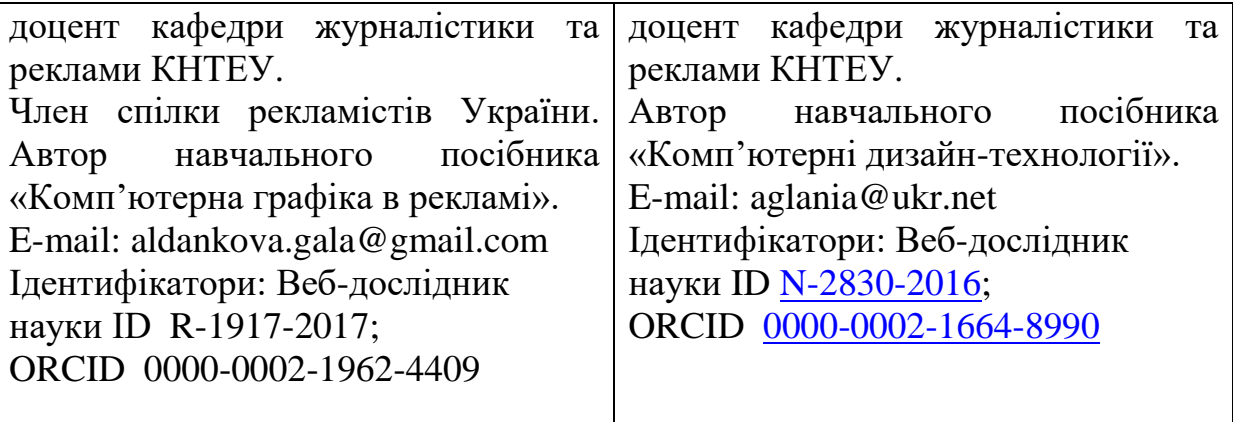